```
ibec_WaitForEvent
```
The ibec WaitForEvent function can be used to monitor [events](http://ibexpert.com/docu/doku.php?id=01-documentation:01-13-miscellaneous:glossary:event_definition) sent by the POST EVENT command. It returns the event name if an event is fired or NULL if timeout is expired.

## **Syntax**

```
function ibec WaitForEvent(Connection : variant; EventName : string;
Timeout : cardinal) : variant;
```
Timeout should be specified in milliseconds. Timeout  $= 0$  means infinitely waiting for event!

## **Example**

Let's create triggers in our database which will post event

```
CREATE TRIGGER tr1 FOR customer
ACTIVE AFTER INSERT POSITION 0
AS
BEGIN
POST EVENT 'new_customer';
END
CREATE TRIGGER tr2 FOR customer
ACTIVE AFTER UPDATE POSITION 0
AS
BEGIN
IF (new.FIRSTNAME <> old.FIRSTNAME) THEN
POST_EVENT 'FIRSTNAME_changed';
END
```
Now we can check for that event in following example, with timeout of 10 sec specified for testing:

```
 execute ibeblock
   as
   begin
    try
      FBSrc =ibec_CreateConnection(__ctFirebird,'DBName="localhost:D:\MYDB.FDB";
                                    ClientLib=fbclient.dll;
                                    user=SYSDBA; password=masterkey;
names=UTF8; sqldialect=3');
      Res = ibec WaitForEvent(FBSrc, 'FIRSTNAME changed', 100000);
       if (Res is not null) then
        ibec ShowMessage(Res);
```

```
Last
 update:
2023/07/05
19:38
             05-ibexpert-ibeblock-functions:05-27-miscellaneous-functions:ibec_waitforevent http://ibexpert.com/docu/doku.php?id=05-ibexpert-ibeblock-functions:05-27-miscellaneous-functions:ibec_waitforevent
```

```
 finally
     ibec_CloseConnection(FBSrc);
   end;
 end
```
From: <http://ibexpert.com/docu/>- **IBExpert**

Permanent link:

**[http://ibexpert.com/docu/doku.php?id=05-ibexpert-ibeblock-functions:05-27-miscellaneous-functions:ibec\\_waitforevent](http://ibexpert.com/docu/doku.php?id=05-ibexpert-ibeblock-functions:05-27-miscellaneous-functions:ibec_waitforevent)**

Last update: **2023/07/05 19:38**

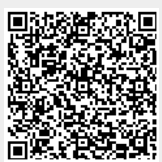